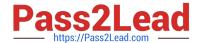

# CCFA-200<sup>Q&As</sup>

CrowdStrike Certified Falcon Administrator

# Pass CrowdStrike CCFA-200 Exam with 100% Guarantee

Free Download Real Questions & Answers PDF and VCE file from:

https://www.pass2lead.com/ccfa-200.html

100% Passing Guarantee 100% Money Back Assurance

Following Questions and Answers are all new published by CrowdStrike
Official Exam Center

- Instant Download After Purchase
- 100% Money Back Guarantee
- 365 Days Free Update
- 800,000+ Satisfied Customers

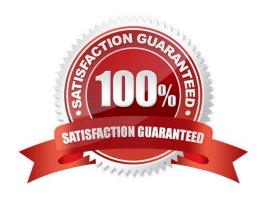

# https://www.pass2lead.com/ccfa-200.html

2024 Latest pass2lead CCFA-200 PDF and VCE dumps Download

#### **QUESTION 1**

What can the Quarantine Manager role do?

- A. Manage and change prevention settings
- B. Manage quarantined files to release and download
- C. Manage detection settings
- D. Manage roles and users

Correct Answer: B

#### **QUESTION 2**

You want to create a detection-only policy. How do you set this up in your policy\\'s settings?

- A. Enable the detection sliders and disable the prevention sliders. Then ensure that Next Gen Antivirus is enabled so it will disable Windows Defender.
- B. Select the "Detect-Only" template. Disable hash blocking and exclusions.
- C. You can\\'t create a policy that detects but does not prevent. Use Custom IOA rules to detect.
- D. Set the Next-Gen Antivirus detection settings to the desired detection level and all the prevention sliders to disabled. Do not activate any of the other blocking or malware prevention options.

Correct Answer: D

#### **QUESTION 3**

You have determined that you have numerous Machine Learning detections in your environment that are false positives. They are caused by a single binary that was custom written by a vendor for you and that binary is running on many endpoints. What is the best way to prevent these in the future?

- A. Contact support and request that they modify the Machine Learning settings to no longer include this detection
- B. Using IOC Management, add the hash of the binary in question and set the action to "Allow"
- C. Using IOC Management, add the hash of the binary in question and set the action to "Block, hide detection"
- D. Using IOC Management, add the hash of the binary in question and set the action to "No Action"

Correct Answer: B

## **QUESTION 4**

Which of the following is a valid step when troubleshooting sensor installation failure?

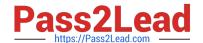

# https://www.pass2lead.com/ccfa-200.html

2024 Latest pass2lead CCFA-200 PDF and VCE dumps Download

- A. Confirm all required services are running on the system
- B. Enable the Windows firewall
- C. Disable SSL and TLS on the host
- D. Delete any available application crash log files

Correct Answer: A

## **QUESTION 5**

Which of the following is TRUE of the Logon Activities Report?

- A. Shows a graphical view of user logon activity and the hosts the user connected to
- B. The report can be filtered by computer name
- C. It gives a detailed list of all logon activity for users
- D. It only gives a summary of the last logon activity for users

Correct Answer: C

CCFA-200 Braindumps